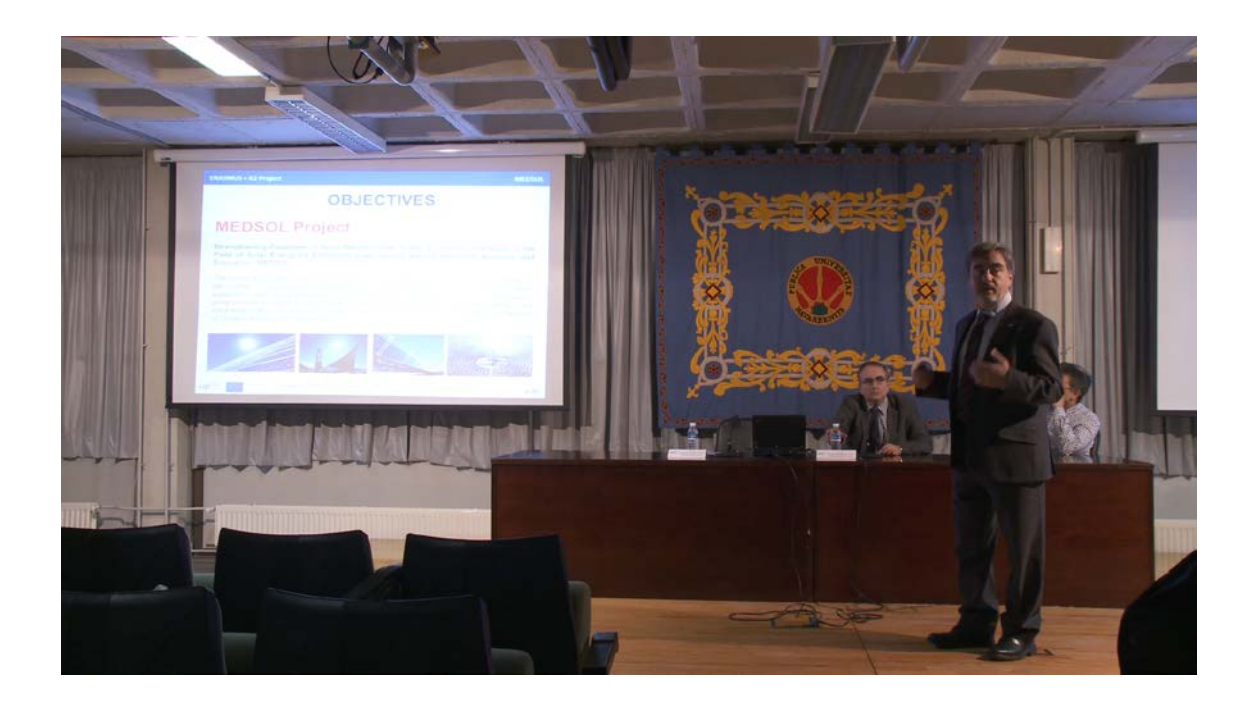

Para ver el vídeo pinche en

[https://upnatv.unavarra.es/upnatvscripts/EmbedCodeGen.php?file=sites/default](https://upnatv.unavarra.es/upnatvscripts/EmbedCodeGen.php?file=sites/default/files/videos/pub/converted/21569_rafael_rodriguez.mp4&node=node/3354) [/files/videos/pub/converted/21569\\_rafael\\_rodriguez.mp4&node=node/3354](https://upnatv.unavarra.es/upnatvscripts/EmbedCodeGen.php?file=sites/default/files/videos/pub/converted/21569_rafael_rodriguez.mp4&node=node/3354)